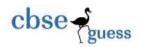

# CLASS XII SAMPLE PAPER INFORMATICS PRACTICES-065

### SAMPLE PAPER WITH ANSWER KEY

Time allowed: 3 Hrs M.M:70

```
1. (a) What is the use of TCP/IP protocol?
                                                                                                 (1)
  (b) State two reasons for which you may like to have a network of computers instead of
      having stand-alone computers.
                                                                                                  (1)
 (c) Write briefly about any two threats to network security?
                                                                                                  (1)
 (d) Mohit says the following numbers indicate an address:
                                                                                                  (1)
         10:B5.03.63:2E: FC
      What is the above address called?
 (e) Explain the concept of open standard and proprietary standards. Write one example
     of each category.
                                                                                                  (2)
 (f) Name two Indian scripts included in Unicode.
                                                                                                 (1)
 (g) Giving suitable example write about similarities between Freeware and shareware.
                                                                                                 (2)
 (h) Name the type of entry: "MERA BHARAT MAHAAN".
                                                                                                 (1)
2. (a) Name any two container controls available in java.
                                                                                                  (1)
    (b) Name any two primitive data types that can hold non fractional values.
                                                                                                  (1)
    (c) In the following program:
                                                                                                  (2)
       (i) How many times will the while loop execute?
       (ii) Name the type of loop (Entry/Exit control)
               int A=4;
               while(A>=0)
                  System.out.println(A-1);
  (d) Find out the errors if any in the following code:
                                                                                                  (2)
               String pass= iPasswordField1.getText();
               if(pass == "hello")
               new jFrame1().setVisible("true");
  (e) What will be the value of \mathbf{x} and \mathbf{y} after execution of following code:
                                                                                                  (2)
               int x=10,y=11;
               if(++x < y)
                  x =y;
                  y=x;
 (f) Rewrite the following if else segment using switch case statement
                                                                                                 (2)
               char code= 'A';
               if(code=='A')
                      System.out.println("Accountant");
               if((code== 'A') || (code== 'G'))
                      System.out.println("Grade IV");
               if(code== 'F')
                      System.out.println("Financial Advisor");
 (g) Write HTML code for the following:
                                                                                                  (2)
     (i) To provide hyperlink to a website http://www.cbse.nic.in
```

\_\_\_\_\_\_

(1)

(2)

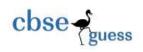

### (ii) To indent a single word and put a square bullet in front of it?

(e) Name the keyword used to inherit the properties of base class.

| 3. (a) Write MySQL command(s) to see existing tables in a database BANK.                                                                                                    | (1)     |
|----------------------------------------------------------------------------------------------------|---------|
| (b) Write the command to see constraints applied on table named as " <b>Student</b> ".                                                                                                    | (1)     |
| (c) Anmol has created a table named <b>Student.</b> He wants to see records of those students when the students when the students when the students when the students were the students and the students when the students when the students when the students were students as the students when the students when the students wh | no have |
| paid their <b>fee.</b> He write the following command but not getting the desired output:                                                                                                    |         |
| Select Student.* from student where Fee = "Null"                                                                                                    |         |
| Help Anmol to run the query by removing the error(s) from the query and rewriting it.                                                                                                    | (2)     |
| (d) Giving suitable example write briefly about referential integrity constraint.                                                                                                    | (2)     |
| (e) What is the use of HAVING clause?                                                                                                    | (1)     |
| (f) Write one difference and one similarity between EQUI JOIN and CROSS JOIN.                                                                                                    | (2)     |
| (g) What is the use of <b>SAVEPOINT</b> command in MySQL.                                                                                                    | (1)     |
| 4. (a) In what sequence the initialization, testing and execution of body is done in                                                                                                    |         |
| do while loop?                                                                                                    | (1)     |
| (b) What is polymorphism?                                                                                                    | (1)     |
| (c) Name the method to set the caption of jButton1 swing control.                                                                                                    | (1)     |
| (d) Name the method to make jTextField1 as disable on a jFrame.                                                                                                    | (1)     |

(g) Ms. Sheela works in a shopping mall. To calculate net payable amount she has developed the following GUI in NetBeans.

(f) Giving suitable example explain briefly the usage of keyword **final** while declaring a

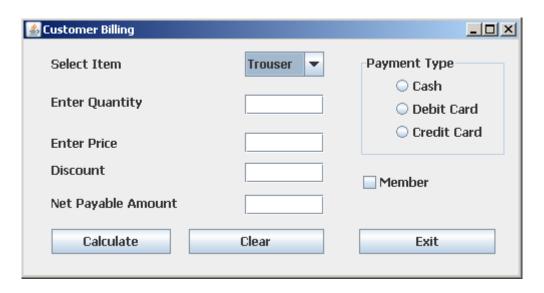

| Control Name | Controls      | Description                           |
|--------------|---------------|---------------------------------------|
| Text field   | txtQty        | To accept Quantity                    |
| Text field   | txtPrice      | To accept Price                       |
| Text field   | txtDiscount   | To display discount                   |
| Text field   | txtNetPayable | To display Net Payable Amount         |
| ComboBox     | cmbItem       | To accept item name                   |
| RadioButton  | rBtn1         | To select payment mode as Cash        |
| RadioButton  | rBtn2         | To select payment mode as Debit Card  |
| RadioButton  | rBtn3         | To select payment mode as Credit Card |
| CheckBox     | chkBox        | To select as Member                   |

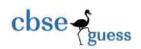

The shop accepts payments in three modes- Cash, Debit Card, Credit Cards. The discount on Amount (Quantity \* Price) is given as per mode of payment is as follows-

| Mode of payment | Discount |
|-----------------|----------|
| Cash            | 12%      |
| Debit Card      | Nil      |
| Credit Card     | 8%       |

If the Member check box is checked then the customer gets an additional discount of 5% on net payable amount.

- I. Write the code to make the textfields for Discount(txtDiscount) and Net Payable (txtNetPayable) uneditable. (1)
- II. Write code to do the following-
  - a) When Calculate button is clicked the discount on Amount (Quantity \* Price) and net payable amount (Amount-discount) is calculated as per the given criteria and displayed in discount and net payable text boxes.
  - **b)** When Clear button is clicked all the text boxes, radio buttons and check box should be cleared. (1)
  - c) Close the application when Exit button is pressed. (1)

# **Q5** (a) Given following table **Emp**:

(1x2=2)

| Emp_No | Emp_Name | Basic_Pay |
|--------|----------|-----------|
| 6985   | Kriti    | 10000     |
| 5874   | Kiran    | 15000     |
| 6787   | Kirti    | NULL      |
| 5898   | Ravina   | 20000     |
| 9999   | Kiran    | NULL      |

What will the output of:

- (i) Select Count(Distinct Emp\_Nmae), Avg(Basic\_Pay) from Emp;
- (ii) Select Emp\_Name, Basic\_Pay+100 from Emp;

(b)What is output of:

(1x2=2)

- (i) Select INSTR(RIGHT("Welcome",4), "L");
- (ii)Select MID("DOMESTIC AND INTERNATIONAL", LENGTH(CONCAT("eMARKET", "ING")),4);
- (c) Write Sql commands for the queries (i) to (vi) based on a table **OnLineShop:**

(1x6=6)

# **RELATION: OnLineShop**

| Code | Item_Name | Company     | Qty | City      | Price  |
|------|-----------|-------------|-----|-----------|--------|
| 101  | Maggi     | Kissan      | 20  | Rajkot    | 70.00  |
| 102  | Biscuit   | Parle       | 70  | Mehsana   | 100.00 |
| 105  | Jam       | Maggi       | 60  | Ahmedabad | 95.00  |
| 406  | Sauce     | Nestle      | 50  | Rajkot    | 86.00  |
| 110  | Chocolate | Cadbury     | 53  | Mehsana   | 209.00 |
| 107  | Cake      | Hide & Seek | 20  | Junagadh  | 380.00 |

(i) To display names of the items whose name starts with 'C' in ascending order of city.

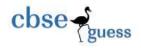

- (ii) To display code, item name and city of the products whose company is Maggi, Nestle or Parle.
- (iii) To count the companies from the table.
- (iv) To increase the price by Rs 10 of all items whose item name is starting with "c".
- (v) Change the column name company to producer.
- (vi) Display the sum of price city wise.

### Q6 (a) (i) Write SQL command to create the table "Books" with the following structure:

(2)

| Field       | Туре        | Constraint                      |
|-------------|-------------|---------------------------------|
| Book_Id     | Varchar(6)  | Primary Key                     |
| Book_Name   | Varchar(25) |                                 |
| Author_Name | Varchar(30) |                                 |
| Publisher   | Varchar(20) |                                 |
| Price       | Integer     |                                 |
| Туре        | Varchar(15) | Should be Magazine or Text Book |
| Quantity    | Integer     | Not Null                        |

(b) Giving suitable example explain the concept of Cartesian product.

(2)

### (c) Consider the following tables **VEHICLE** & **CUSTOMER**

(2x3=6)

### **Table: VEHICLE**

| Vcode | VehicleName | Make     | Color  | Capacity | Price |
|-------|-------------|----------|--------|----------|-------|
| 501   | A-Star      | Suzuki   | Red    | 3        | 4     |
| 503   | Indigo      | Tata     | Silver | 3        | 4     |
| 502   | Innova      | Toyota   | White  | 7        | 15    |
| 509   | SX4         | Suzuki   | Silver | 4        | 14    |
| 510   | C Class     | Mercedes | Red    | 4        | 35    |

### **Table : CUSTOMER**

| Ccode | Vcode | Cname       | City       |
|-------|-------|-------------|------------|
| 1001  | 501   | Hemant Sahu | Chandigarh |
| 1001  | 509   | Raj Lal     | Amritsar   |
| 1002  | 503   | Feroza Shah | Banglore   |
| 1003  | 503   | Ketan Dhal  | Delhi      |
| 1003  | 509   | BM Rai      | Amritsar   |

- (i) Identify the composite primary key and foreign key in customer table.
- (ii) Write SQL command to display the Vcode, CName and City of those customers who have purchased Indigo Or A-Star.
- (iii) What will be the cardinality if Equi join is performed on tables VEHICLE & CUSTOMER. Also write SQL command for the same.

Q7(a) Write any two limitations of e-commerce.

(2)

(b) How e-Learning is helpful in self-paced learning.

- (1)
- (c) Sangita works for the Bank. She wishes to create controls on a form for following functions. What controls would you suggest for the following types of input: (2)

| Sno | Control Used to                            | Control |
|-----|--------------------------------------------|---------|
| 1   | To display heading in front of a TextField |         |
| 2   | To show description of customer            |         |
| 3   | Display image of customer                  |         |
| 4   | Reset the Form                             |         |

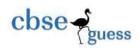

# **Answer Key**

1. (a) TCP/IP suite to split the info packets into small logical parts and assign the address to each part for smooth communication. protocol is used to transfer information reliably. Assembling and acknowledgement is also done after successful communication.

or

Transmission Control Protocol/Internet Protocol, is a suite of communication protocols used to interconnect network devices on the internet.

- (b) Reduced cost, fast communication, reliability
- (c) Snooping, DOS
- (d) MAC address
- (e) Open standard- internationally acceptable standard. Eg. MP3,JPEG. Proprietary standards are company restricted. DOC,XLS
- (f) Gurumukhi, Devanagari
- (g) Freeware and shareware are available with freedom to use, copy and without purchasing although with time restriction.
- (h) Phonetic based entry
- 2. (a) jFrame, jPanel
  - (b) byte, short, int
  - (c) (i) Infinite times (ii) Entry
  - (d) String pass= (new String) jPasswordField1.getPassword(); if(pass.equals("hello"))
    new jFrame1().setVisible(true);

```
(e) x=11,y=11
```

- (f) char code= 'A';
  Switch(code)
  {
  case 'A': System.out.println("Accountant");
  case 'G': System.out.println("Grade IV"); break;
  case 'F': System.out.println("Financial Advisor");
- (g) (i) <A Href="http://www.cbse.nic.in"≥
  - (ii) <UL type=" square">
- 3. (a) USE BANK; SHOW TABLES;
  - (b) DESRIBE STUDENT; OR SHOW CREATE TABLE STUDENT;
  - (c) Select Student.\* from student where Fee IS NOT Null;
  - (d) Referential integrity constraint is implemented using foreign key to refer data from parent table.
  - (e) To apply condition on grouped data.
  - (f) EQUI JOIN and CROSS JOIN.

Difference – common column required in equi join whereas; it is not required in cross join. Similarity –applied on two or more tables

- (g) **SAVEPOINT** is used for partial rollback.
- 4. (a) Initialization, execution of body and testing is done **do while** loop.
- (b) Polymorphism or function overloading refers to writing more than one function with same name but (i) with different number of parameters or (ii) different type of parameters.
  - (c) setText()
  - (d) setEnabled(false)
  - (e) extends
  - (f) value cannot be changed
  - (g)
- (I) . txtDiscount.setEditable(false); txtNetPayable.setEditable(false);

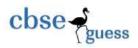

```
(II)
 (a) double disc=0, net_amt=0;
       int qty= Integre.parseInt(jTextField1.getText());
       float price= Float.parseFloat(jTextField2.getText());
       float amt= qty*price;
       if(jRadioButton1.isSelected())
           disc= 0.12*amt;
       else if((jRadioButton2.isSelected())
            disc=0;
       else if((jRadioButton3.isSelected())
            disc=0.08*amt;
      net_amt= amt-disc;
         if(jCheckBox1.isSelected())
              net_amt= net_amt- 0.05* net_amt;
      jTextField3.setText(""+disc);
      jTextField4.setText(""+net_amt);
(b) txtQty.setText(""); txtPrice..setText(""); txtDiscount.setText(""); txtNetPayable.setText("");
      Rb.setSelected(false); chk.setSelected(false);
(c) System.exit(0);
Q5 (a) Given following table Emp:
                                                                                                   (1x2=2)
```

| Emp_No | Emp_Name | Basic_Pay |
|--------|----------|-----------|
| 6985   | Kriti    | 10000     |
| 5874   | Kiran    | 15000     |
| 6787   | Kirti    | NULL      |
| 5898   | Ravina   | 20000     |
| 9999   | Kiran    | NULL      |

What will the output of:

(i) 4, 15000

(ii) Kriti 11000 Kiran 16000 Kirti NULL Ravina 21000 Kiran NULL

(b) (i) 0 (ii) AND

\_\_\_\_\_\_

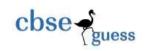

(c)

# **RELATION: OnLineShop**

| Code | Item_Name | Company     | Qty | City      | Price  |
|------|-----------|-------------|-----|-----------|--------|
| 101  | Maggi     | Kissan      | 20  | Rajkot    | 70.00  |
| 102  | Biscuit   | Parle       | 70  | Mehsana   | 100.00 |
| 105  | Jam       | Maggi       | 60  | Ahmedabad | 95.00  |
| 406  | Sauce     | Nestle      | 50  | Rajkot    | 86.00  |
| 110  | Chocolate | Cadbury     | 53  | Mehsana   | 209.00 |
| 107  | Cake      | Hide & Seek | 20  | Junagadh  | 380.00 |

- (i) Select Item name from OnLineShop where Item name Like 'C%' order by city;
- (ii) Select code, item name, city from OnLineShop where company IN("Maggi", "Nestle", "Parle");
  - (iii) Select count(Distinct company) from OnLineshop;
  - (iv) Update onlineshop set price= price+ where item\_nameLike "c%";.
  - (v) Alter table OnLineshop change company producer varchar(20);
  - (vi) Select city,sum(price) from OnLineshop group by city;
- Q6 (a) (i) CREATE table **Books** (Book\_Id Varchar(6) Primary Key, Book\_Name Varchar(25), Author\_Name Varchar(30), Publisher Varchar(20), Price Integer, Type Varchar(15) Check Type In("Magazine", "Text Book"), Quantity Integer Not Null);
- (b) In Cartesian product rows are multiplied and column are added. It is binary product of the tables, It a table1 has 4 rows, 3 columns and table2 has 5 rows,4 columns the after cross join/Cartesian product degree and cardinality of output will be 7 and 20 respectively.
- (c) Consider the following tables **VEHICLE** & **CUSTOMER**

### **Table: VEHICLE**

| Vcode | VehicleName | Make     | Color  | Capacity | Price |
|-------|-------------|----------|--------|----------|-------|
| 501   | A-Star      | Suzuki   | Red    | 3        | 4     |
| 503   | Indigo      | Tata     | Silver | 3        | 4     |
| 502   | Innova      | Toyota   | White  | 7        | 15    |
| 509   | SX4         | Suzuki   | Silver | 4        | 14    |
| 510   | C Class     | Mercedes | Red    | 4        | 35    |

### **Table: CUSTOMER**

| Ccode | Vcode | Cname       | City       |
|-------|-------|-------------|------------|
| 1001  | 501   | Hemant Sahu | Chandigarh |
| 1001  | 509   | Raj Lal     | Amritsar   |
| 1002  | 503   | Feroza Shah | Banglore   |
| 1003  | 503   | Ketan Dhal  | Delhi      |
| 1003  | 509   | BM Rai      | Amritsar   |

- (i) Composite primary key is Ccode+Vcode in table Customer and foreign key in customer table is Vcode.
  - (ii) Select Vcode, CName, City from Vehicle, Customer where Vehicle. Vcode=Customer. Vode and VehicleName IN("Indigo", "A-Star");
  - (iii) Cardinality if Equi join is performed on above tables will be 5.

Select \* from Vehicle, Customer where Vehicle. Vcode=Customer. Vode;

- Q7(a) Literacy level, awareness, availability of resources .
- (b) Contents are available online 24x7 so can be accessed anytime, anywhere thus one can learn at own speed and helpful in self-paced learning.

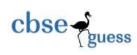

# CBSEGuess.com

(c)

| Sno | Control Used to                            | Control  |
|-----|--------------------------------------------|----------|
| 1   | To display heading in front of a TextField | Label    |
| 2   | To show description of customer            | TextArea |
| 3   | Display image of customer                  | Label    |
| 4   | Reset the Form                             | Button   |